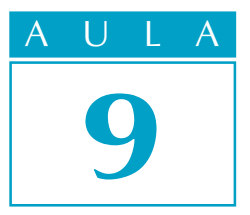

# O gráfico que é uma reta

Agora que já conhecemos melhor o plano cartesiano e o gráfico de algumas relações entre x e y, voltemos ao exemplo da aula 8, onde  $y = 2x + 1$  e cujo gráfico é uma reta.

Queremos saber mais sobre como é essa ligação que existe entre a fórmula  $y = 2x + 1$  e a figura geométrica da reta. Queremos saber, por exemplo, se outras fórmulas também têm como gráfico uma reta. Caso haja, o que essas fórmulas de retas têm em comum; de que modo se parecem?

É isso que estudaremos hoje. Como você verá, são muitas as situações na vida cotidiana - especialmente nas nossas diversas profissões - em que a relação entre duas grandezas é expressa graficamente por um reta. Veremos isso num exemplo com um automóvel em movimento, na relação entre a distância percorrida e o tempo de percurso. E deixaremos para você aplicar as mesmas idéias na sua própria área de trabalho: na construção civil, na indústria, no comércio, no trabalho em casa etc.

A conclusão da aula é que a Matemática tem uma maneira de visualizar toda uma série de problemas, facilitando imensamente sua resolução.

### Um exemplo tirado do futebol

Talvez você já tenha visto um comentarista de futebol dizer o seguinte, analisando um determinado chute a gol: "A velocidade da bola era de aproximadamente 90 km/h, quando foi espalmada pelo goleiro." O que significa isso? Como se faz essa estimativa de velocidade?

Se um automóvel estivesse a 90 km/h, isso quer dizer que ele percorreria 90 quilômetros de distância no tempo de 1 hora. Possivelmente, a estimativa do comentarista deve ter sido calculada por computador da seguinte maneira: pelo vídeo do chute, é anotado o instante em que o pé do jogador toca a bola e a posição em que ele está no campo; é anotado também o instante em que o goleiro espalma a bola e a posição do goleiro. Assim, obtém-se a **distância** que a bola percorreu e o tempo que levou para isso. O que é a velocidade da bola, então?

Se, para simplificar, considerarmos que a velocidade da bola é constante ao longo de toda sua trajetória, então, por definição:

Velocidade é a distância percorrida dividida pelo tempo de percurso.

### Introdução

### Nossa aula

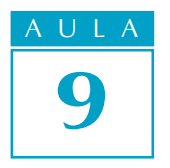

AULA Rigorosamente falando, isso não é verdade, pois o atrito do ar diminui a velocidade da bola o tempo todo. Estamos simplificando as coisas.) Em linguagem matemática:

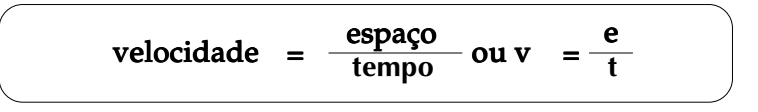

No caso desse chute, a velocidade equivale a 90 km/h. Em metros por segundo (pois as medidas do campo de futebol são em metros e cada chute se dá em frações de segundo), ela é de:

$$
v = 90 \text{ km/h} = \frac{90 \text{ km}}{1 \text{ h}} = \frac{90 \cdot 1000 \text{ m}}{3600 \text{s}} = 25 \text{ m/s}
$$
  
40

Ou seja, a bola percorre um espaço de 25 metros a cada segundo. Ou 50 metros a cada 2 segundos, ou 100 metros a cada 4 segundos, ou 150 metros a cada 6 segundos, e assim por diante.

 $\hat{E}$  fácil visualizar de uma só vez a relação do espaço (e) percorrido com o tempo  $(t)$  de percurso - que neste exemplo é:

$$
\frac{e}{t}
$$
 = 25, ou e = 25 t

Para isso, basta construir uma tabela e um gráfico que mostre a maneira como o espaço se relaciona com o tempo:

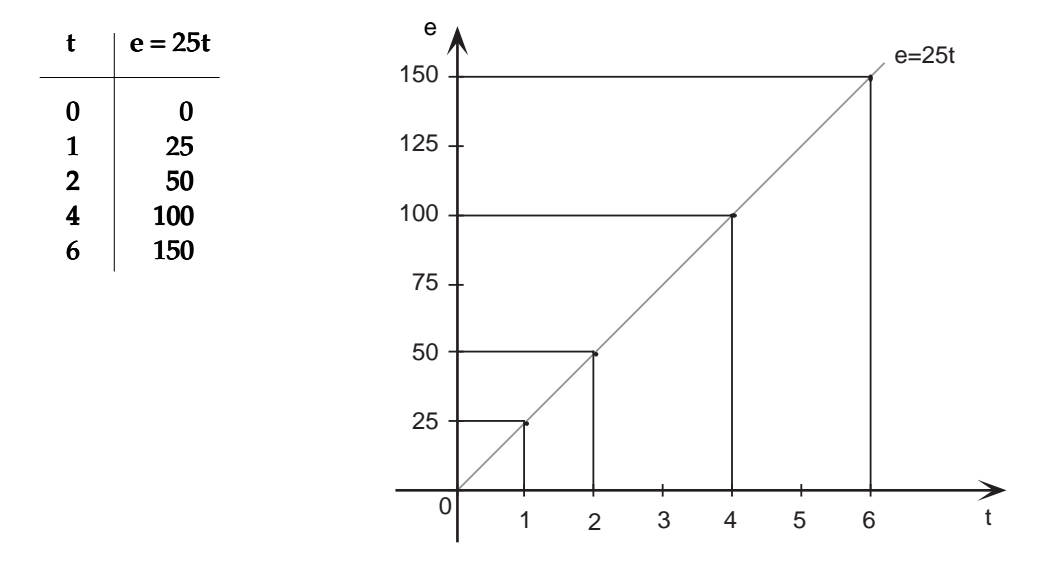

Como vemos, neste caso, temos uma reta que passa pela origem do plano cartesiano. Observe que, nesse exemplo, os eixos do plano cartesiano representam e (espaço) e t (tempo), que são grandezas diferentes: uma é medida em metros e outra, em segundos, respectivamente. Dessa forma, a marcação dos pontos sobre os eixos pode ser feita também com unidades diferentes. No eixo vertical, cada unidade equivale a 25 metros; enquanto no eixo horizontal cada unidade corresponde a 1 segundo.

### O gráfico de y = ax: retas pela origem AULA

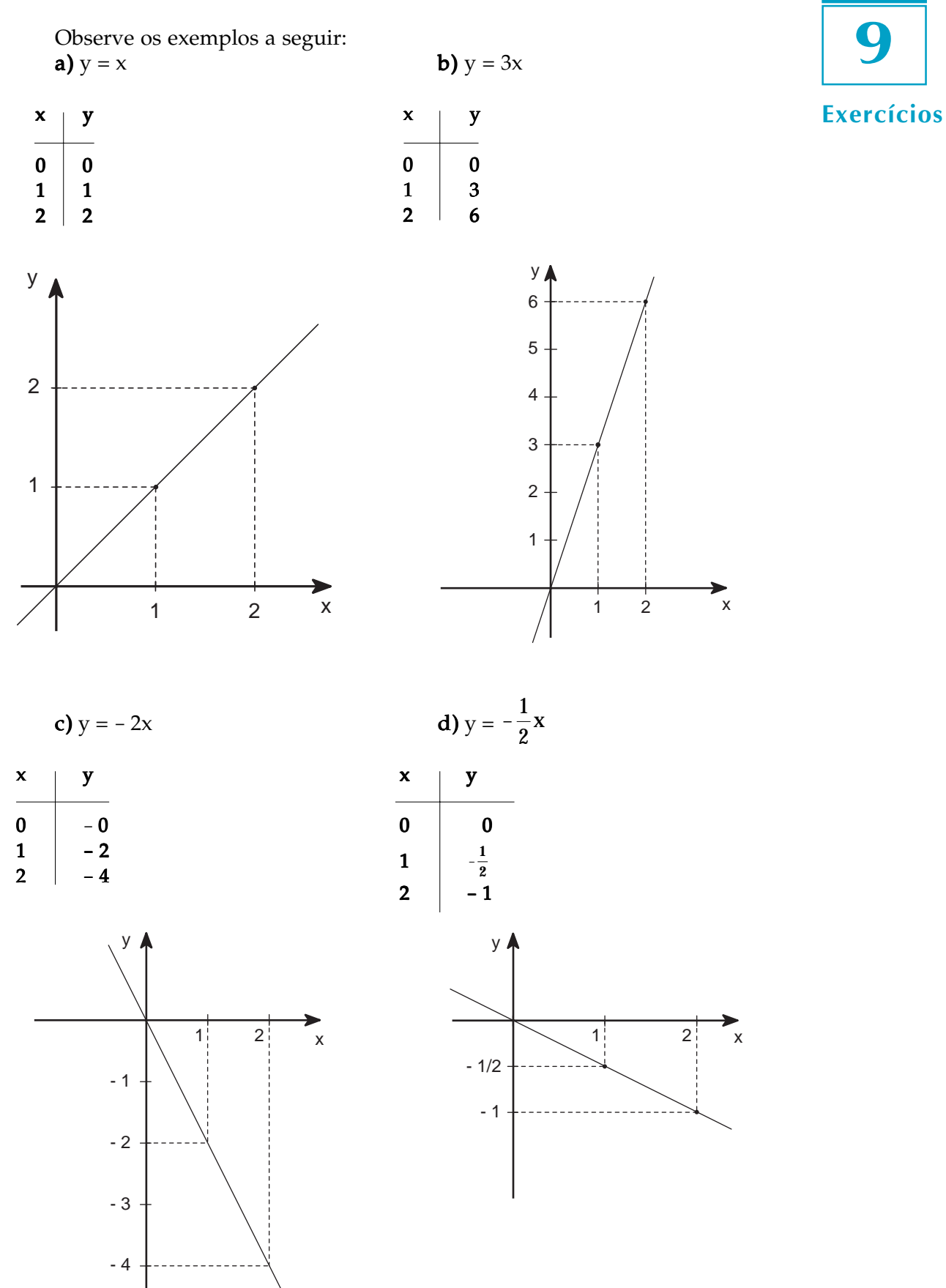

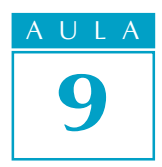

 $\rightarrow$  y  $2^{\circ}$  q.  $\begin{array}{|c|c|} \hline \end{array}$   $\begin{array}{|c|c|} \hline \end{array}$  1° q. x  $3^{\circ}$  q.  $\qquad \qquad \begin{array}{c} 3^{\circ} & 4^{\circ} \\ 4^{\circ} & 4^{\circ} \end{array}$ OS 4 QUADRANTES DO PLANO CARTESIANO î  $y \sim$  /  $y=3x$  (a=3)

Como você mesmo deve ter notado, o gráfico  $de y = ax$  (no qual  $a$  é uma constante) é sempre uma reta. Quando a é positivo, a reta está no 1º e no 3º quadrantes do plano cartesiano; quando **a** é negativo, a reta está no 2º e no 4º quadrantes. Veja nos exemplos abaixo:

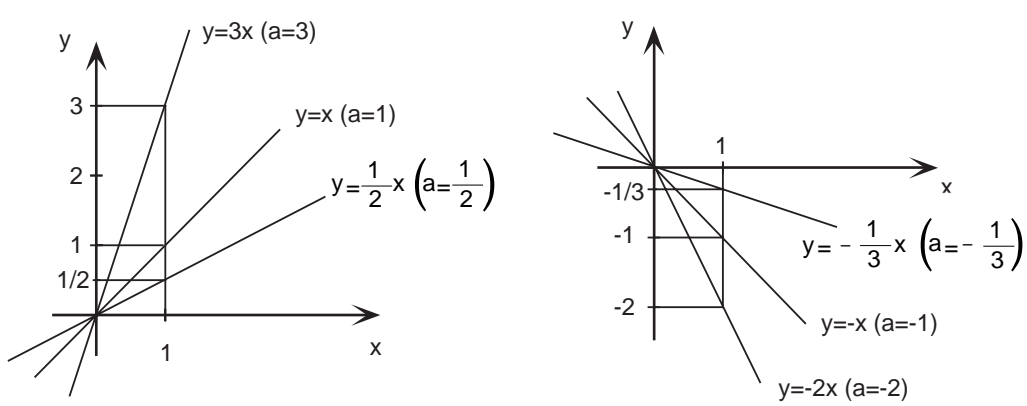

### Voltando ao exemplo da velocidade

O gráfico da relação  $e = 25 t$ , que vimos no início da aula, mostra, para cada instante de tempo t, o espaço e percorrido pela bola de futebol, desde o início do movimento até o instante t.

Você se lembra de que verificamos que:

$$
v = 25
$$
 m/s é equivalente a  $v = 90$  km/h

Imagine agora um carroque se desloca a uma velocidade de 90 km/h, ou seja, sua velocidade é de  $25 \text{ m/s}$ . Na figura abaixo, ilustramos isso, imaginando o eixo e como o próprio caminho do carro para ajudar na visualização. Desenha- e mos no carrouma seta v, sempre do mesmo tamanho, para representar sua velocidade constante:

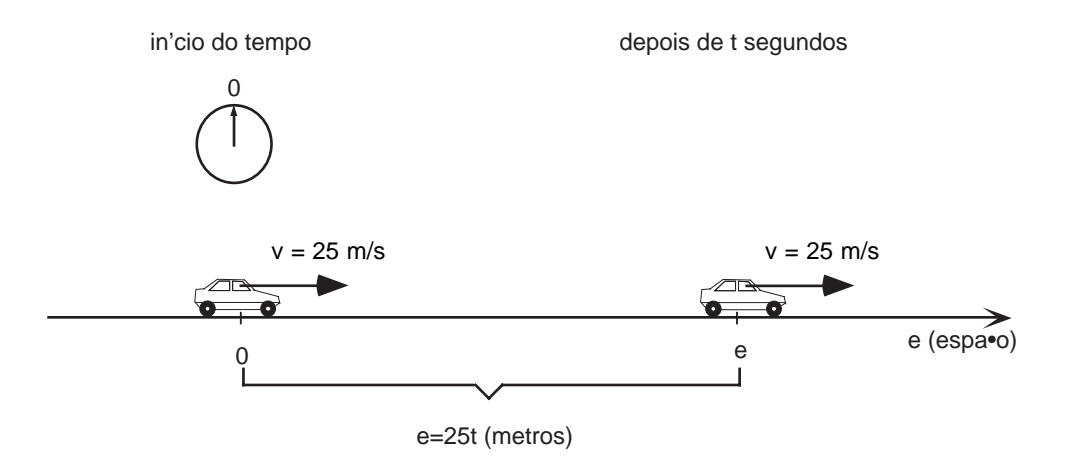

#### Acesse: ☞ http://fuvestibular.com.br/

O gráfico da página 64 já falou tudo sobre este exemplo, não é mesmo? Vê- $\overline{A} \cup \overline{A}$ se logo que o carro tinha percorrido 25 metros após 1 segundo do início da contagem do tempo; 50 metros após 2 segundos, 75 metros após 3 segundos etc.

Agora vamos mexer um pouco no exemplo. No total, quantos metros teria percorrido o carro se o cronômetro só tivesse sido disparado para começar a contagem do tempo depois de o carro já haver percorrido 40 metros?

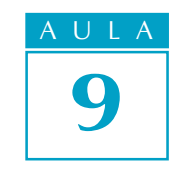

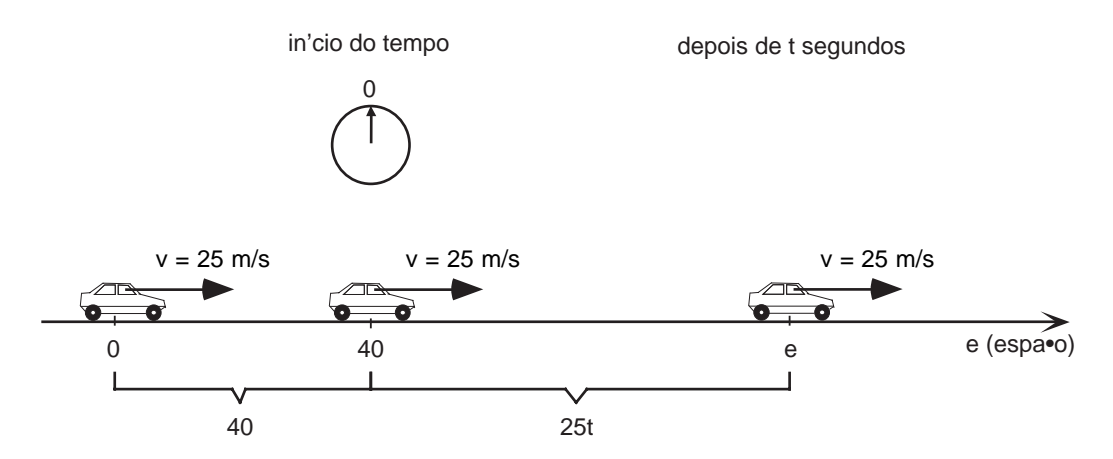

No total, o carro teria percorrido 25t (como antes) mais 40 metros. É fácil obter o novo gráfico do espaço percorrido em relação ao tempo, para  $e = 25t$ + 40. Acompanhe como o espaço inicial, que aqui é de 40 metros, aparece nas linhas da nova tabela e no gráfico, deslocando a reta anterior para cima em 40 unidades (40 metros).

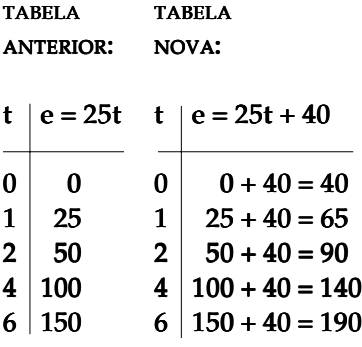

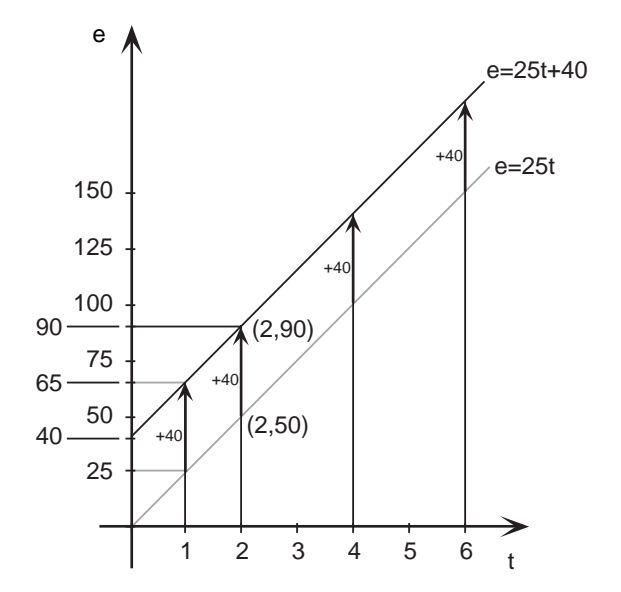

## 9 AULA

### O gráfico de y = ax + c: retas quaisquer

Nos exemplos abaixo, construímos gráficos de equações do tipo  $y = ax + c$ . Esses gráficos foram obtidos somando-se c unidades aos gráficos dos exemplos anteriores, cujas equações eram do tipo  $y = ax$ .

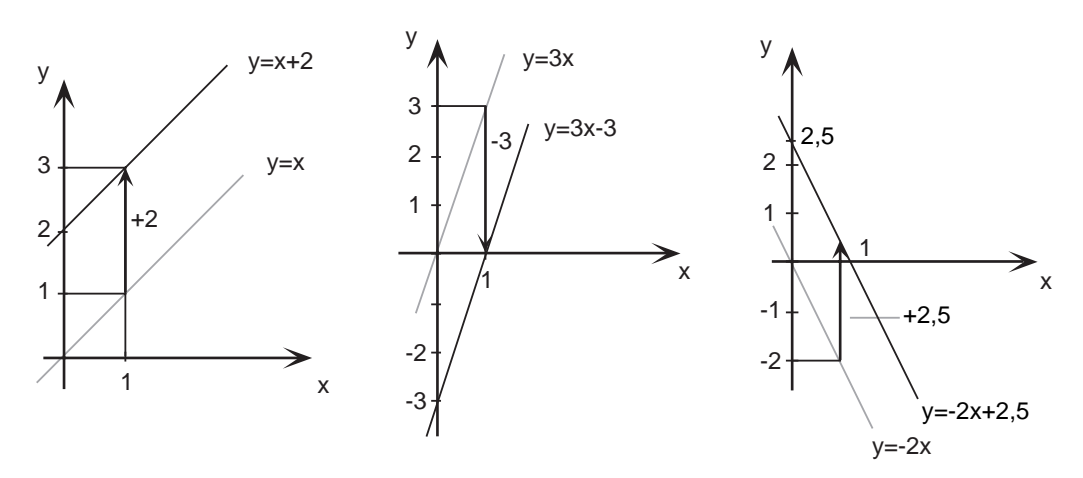

Observe que, quando  $c$  é positivo, a reta de  $y = ax + c$  corta o eixo y acima da origem; e quando  $c$  é negativo, corta o eixo  $y$  abaixo da origem.

### Um caso particular: retas horizontais

Os diversos gráficos de  $y = ax$  já nos mostraram que a constante a está relacionada com a inclinação da reta. Quando  $a$  é positivo (reta no  $1^{\circ}$  e  $3^{\circ}$ quadrantes), dizemos que a reta tem *inclinação positiva*; quando a é negativo (reta no 2º e 4º quadrantes), dizemos que a reta tem inclinação negativa.

Como a reta de  $y = ax + c$  é a reta de  $y = ax$  deslocada de c para cima (se  $c > 0$ ) ou para baixo (se  $c < 0$ ), a inclinação permanece igual. Confira nas figuras: as retas são paralelas, tendo a mesma inclinação.

Para quem está atento, uma pergunta logo surge: que dizemos da inclinação, quando **a** não é positivo nem negativo, mas nulo  $(a = 0)$ ? Dizemos que a inclinação é **nula**. E como será uma reta  $y = ax + c$  com  $a = 0$ , ou seja, tal que  $y = c$  (para todo x)? Aqui estão duas delas, com tabela e gráfico:

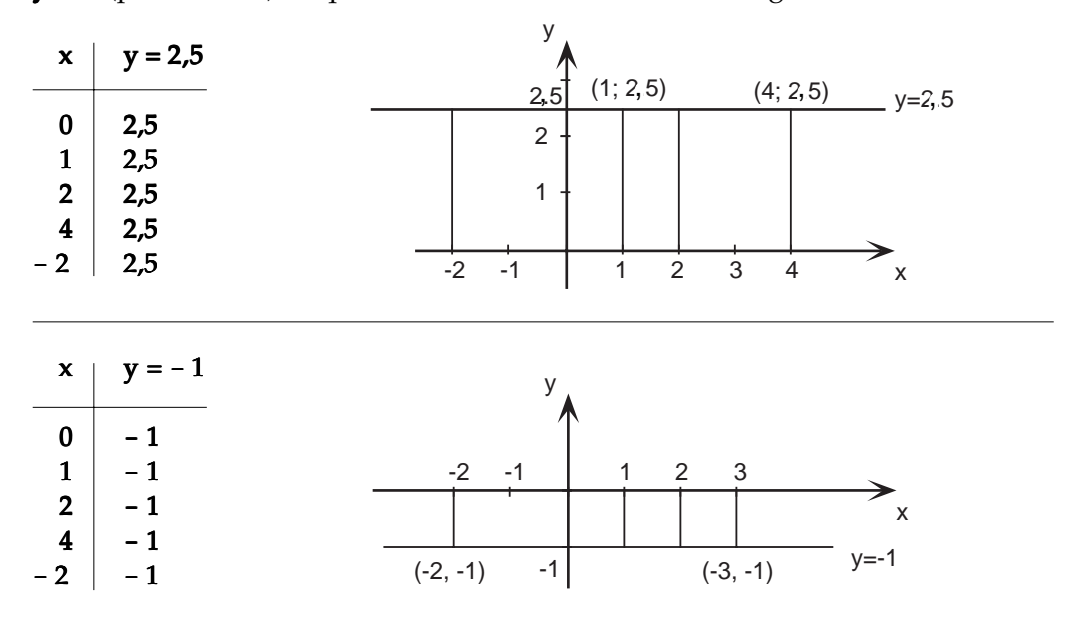

Veja que efeito teve anular **a** na relação  $y = ax + c$ : ficamos com  $y = c$ , cujo gráfico é uma reta horizontal.

Já conhecemos retas inclinadas de vários modos e, agora, retas horizontais. Que tipo de reta nos falta encontrar? Pense.

### 9 AULA

### Outro caso particular: retas verticais

Relembre que obtivemos retas horizontais anulando o coeficiente a de x na relação  $y = ax + c$ . Poderíamos encontrar as retas que nos faltam, as verticais, fazendo a mesma coisa com y- ou seja, anulando o seu coeficiente? Do jeito que está não - porque o coeficiente de  $y$  é 1. Mas se incluírmos também um coeficiente (b) para y, então, quando ele for nulo, teremos as retas verticais: é o caso dos dois últimos dos próximos exemplos.

### O gráfico de  $ax + by = c$ : exemplos

Vamos desenhar estes gráficos de retas, usando uma tabela auxiliar:

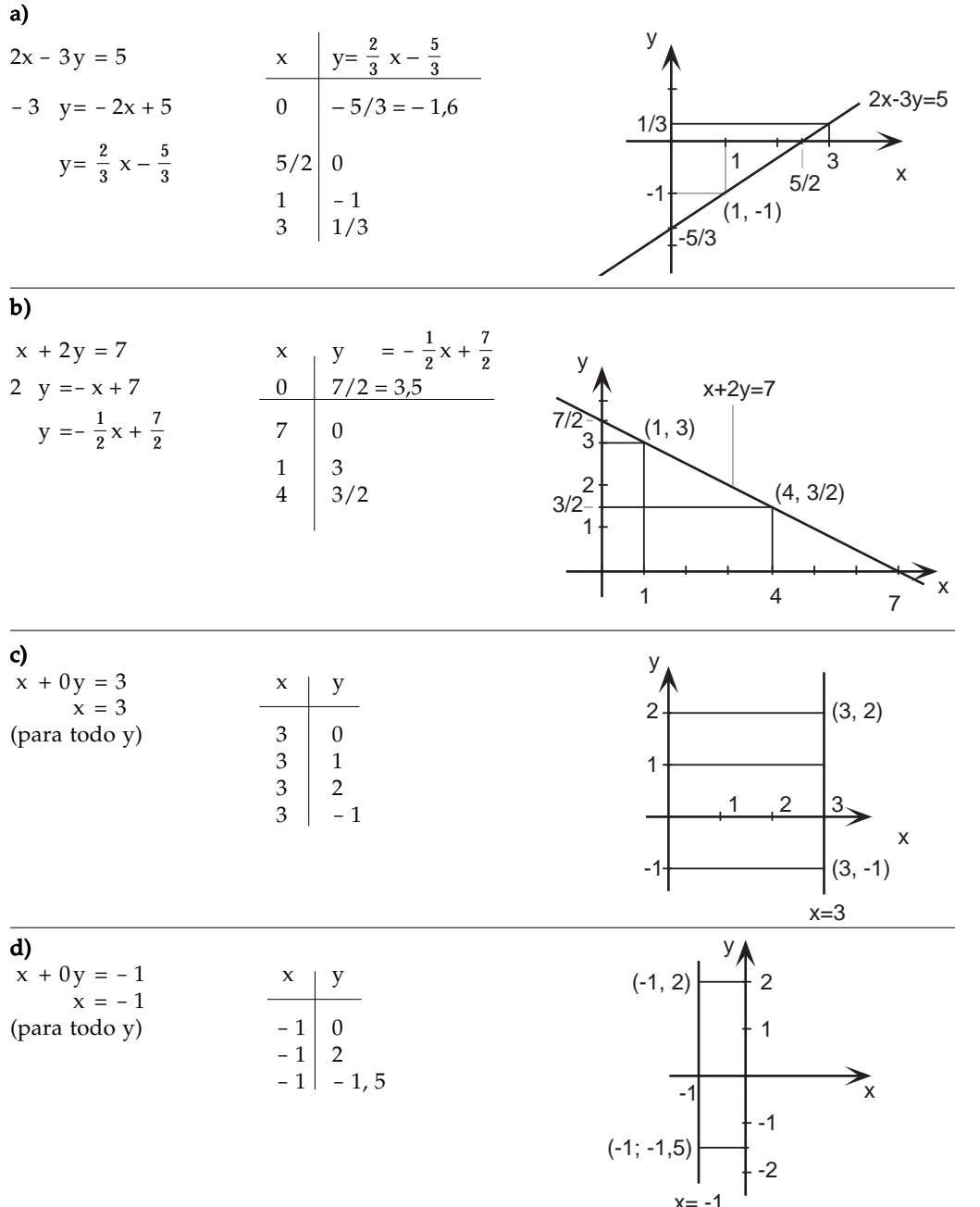

P/ as outras apostilas de Matemática, Acesse: http://fuvestibular.com.br/telecurso-2000/apostilas/ensino-medio/matematica/

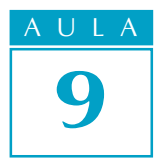

### Acesse: ☞ http://fuvestibular.com.br/

ULA Conclusão: a relação  $x = c$  (onde c é uma constante) é representada no plano cartesiano por uma reta vertical: à direita da origem se  $c > 0$ , e à esquerda se  $c < 0$ . "E se  $c = 0$ ?" A reta de  $x = 0$  é o próprio eixo y.

> Além desta conclusão, os dois primeiros exemplos nos mostram claramente como é o gráfico da relação geral  $ax + by = c$ , quando  $a e b$  não são nulos: é uma reta inclinada que corta o eixo **x** no ponto  $(\frac{c}{a}, 0)$  e o eixo **y** em  $(0, \frac{c}{b})$ . Confirme isso nos exemplos.

> Sendo assim, já sabemos traçar o gráfico de qualquer reta, isto é, de qualquer relação entre  $x \in y$  do tipo  $ax + by = c$ . Vamos praticar?

### Exercícios

Atenção: Para os exercícios desta aula, é interessante você trabalhar com papel quadriculado, pois ele ajuda no traçado de gráficos.

### Exercício 1

a) Para cada reta abaixo, faça uma tabela auxiliar e use-a para traçar o gráfico da reta. (Desenhe todas as retas num mesmo plano cartesiano).

**a1)** 
$$
y = \frac{12}{5}x
$$

**a2)** 
$$
y = \frac{12}{5}x + 2
$$

**a3)** 
$$
y = \frac{12}{5}x - \frac{2}{5}
$$

**a4)** 
$$
12x - 5y = 7
$$

- b) Qual destas retas tem maior inclinação?
- c) Em termos geométricos, o que podemos dizer destas quatro retas?

### Exercício 2

- a) Observando o gráfico de  $e = 25t + 40$ , do espaço total (em metros) percorrido pelo automóvel até o instante t, responda: qual o espaço total t percorrido até:
	- a1) 2 segundos?
	- a2) 4 segundos?
	- a3)  $3$  segundos?
	- a4)  $1,5$  segundo?
- b) Confirme suas respostas pela tabela.

- **Exercício 3** a) Com base no gráfico de  $e = 25t + 40$ , trace no mesmo plano cartesiano o gráfico de  $e = 25t + 75$ .
	- **b**) O que significa esse 75 no lugar de 40, no exemplo do automóvel?

### Exercício 4

- a) Observe, a seguir, cada uma das relações que envolvem x e y, e faça o que se pede. Escreva ao lado de cada uma: (H) se o gráfico da relação for uma reta horizontal; (V) se for uma reta vertical;  $(I +)$  se for uma reta de inclinação positiva; e (I -) se for de inclinação negativa.
	- a1)  $v = 2x 1$
	- a2)  $x = 5$
	- a3)  $y = -3x$
	- a4)  $x = \pi$
	- a5)  $x = 5 y$
	- a6)  $y = -2$
	- a7)  $3y 4x = 12$
- b) Usando uma tabela auxiliar, trace o gráfico de cada reta, e confirme sua resposta anterior.

### Exercício 5

:

Aqui estão algumas retas na forma  $ax + by = c$ . Use o último comentário da aula para responder o que se pede em seguida (ou use as sugestões).

- reta  $1: \rightarrow 7x + 2y = -14$ reta  $2: \rightarrow x - 3y = 0$ reta  $3: \rightarrow -12x - 31 y = 1$ reta  $4: \rightarrow -7x - 2y = 14$ reta  $5: \rightarrow 3x + 5y = 8$
- a) Em que ponto a reta corta o eixo  $x$ ? (Sugestão: Faça  $y = 0$  e calcule x)
- **b)** E o eixo  $\mathbf{v}$ ? (Sugestão: Faça  $\mathbf{x} = \mathbf{0}$  e calcule  $\mathbf{v}$ ).

c) Em que casos esses dois pontos bastam para traçar a reta?

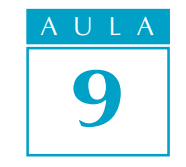